# INF3580 – Semantic Technologies – Spring 2010 Lecture 3: Jena – A Java Library for RDF

Martin Giese

9th February 2010

<span id="page-0-0"></span>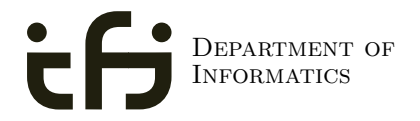

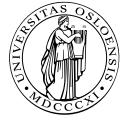

UNIVERSITY OF Oslo

# Today's Plan

#### [Repetition: RDF](#page-2-0)

- [Jena: Basic Datastructures](#page-30-0)
- [Jena: Inspecting Models](#page-103-0)
	- [Jena: I/O](#page-137-0)

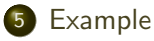

- Jena: [ModelFactory](#page-164-0) and ModelMaker
- [Jena: Combining Models](#page-190-0)

# Outline

#### [Repetition: RDF](#page-2-0)

- [Jena: Basic Datastructures](#page-30-0)
- [Jena: Inspecting Models](#page-103-0)
- [Jena: I/O](#page-137-0)
- **[Example](#page-159-0)**
- Jena: [ModelFactory](#page-164-0) and ModelMaker
- <span id="page-2-0"></span>[Jena: Combining Models](#page-190-0)

The W3C representation of knowledge in the Semantic Web is RDF (Resource Description Framework)

- The W3C representation of knowledge in the Semantic Web is RDF (Resource Description Framework)
- In RDF, all knowledge is represented by triples

- The W3C representation of knowledge in the Semantic Web is RDF (Resource Description Framework)
- In RDF, all knowledge is represented by *triples*
- A triple consists of *subject*, *predicate*, and *object*

- The W3C representation of knowledge in the Semantic Web is RDF (Resource Description Framework)
- In RDF, all knowledge is represented by *triples*
- A triple consists of *subject*, *predicate*, and *object*
- **•** For instance:

geo:germany rdf:type geo:Country .

- The W3C representation of knowledge in the Semantic Web is RDF (Resource Description Framework)
- In RDF, all knowledge is represented by *triples*
- A triple consists of *subject*, *predicate*, and *object*
- **•** For instance: geo:germany rdf:type geo:Country .
- These *gnames* are abbreviations for URIs:

 $\text{rdf}: \equiv \text{http://www.w3.org/1999/02/22-rdf-syntax-ns#}$ 

 $geo: \equiv \text{http://geo.example.com/#}$ 

- The W3C representation of knowledge in the Semantic Web is RDF (Resource Description Framework)
- In RDF, all knowledge is represented by *triples*
- A triple consists of *subject*, *predicate*, and *object*
- **•** For instance: geo:germany rdf:type geo:Country .
- These *gnames* are abbreviations for URIs:

```
\text{rdf}: \equiv \text{http://www.w3.org/1999/02/22-rdf-syntax-ns#}geo: \equiv \text{http://geo.example.com/#}
```
**•** Expanded:

```
<http://geo.example.com/#germany>
<http://www.w3.org/1999/02/22-rdf-syntax-ns#type>
<http://geo.example.com/#Country> .
```
Sets of RDF triples are often represented as graphs:

Berlin is a City in Germany, which is a country geo:germany rdf:type geo:Country . geo:berlin rdf:type geo:City . geo:berlin geo:containedIn geo:germany .

Sets of RDF triples are often represented as graphs:

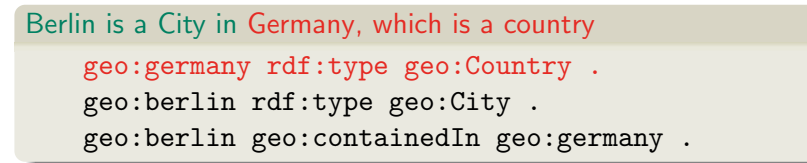

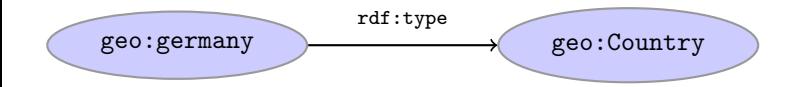

Sets of RDF triples are often represented as graphs:

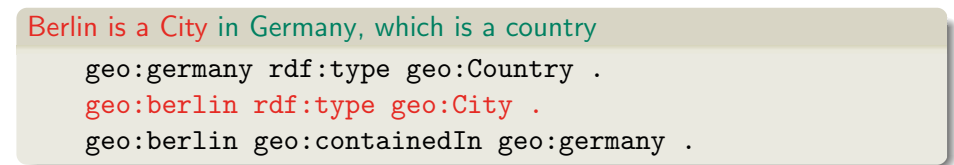

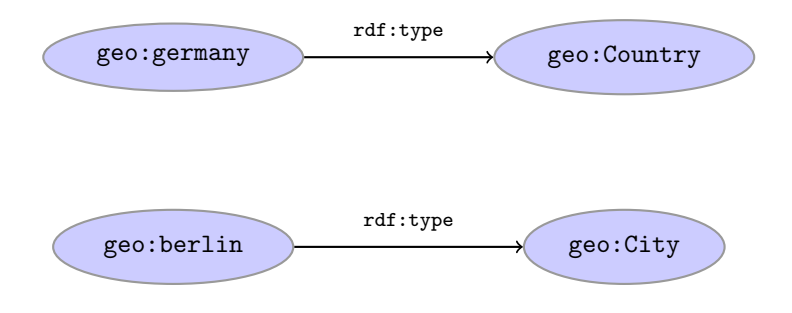

Sets of RDF triples are often represented as graphs:

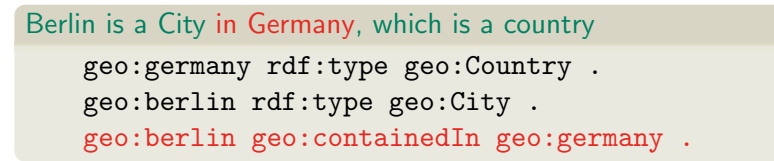

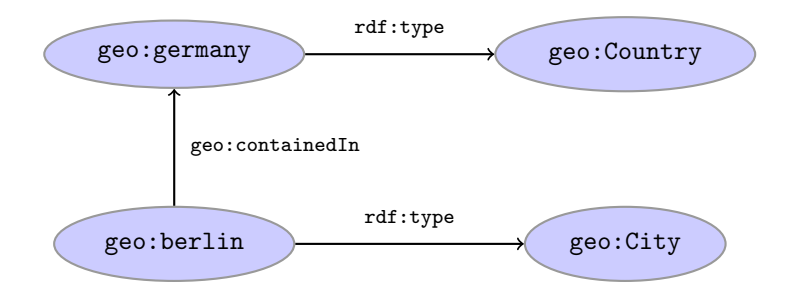

Graph representation not always a perfect fit.

Berlin is contained in Germany, and containment is a property

geo:berlin geo:containedIn geo:germany . geo:containedIn rdf:type rdf:Property .

Graph representation not always a perfect fit.

Berlin is contained in Germany, and containment is a property geo:berlin geo:containedIn geo:germany . geo:containedIn rdf:type rdf:Property .

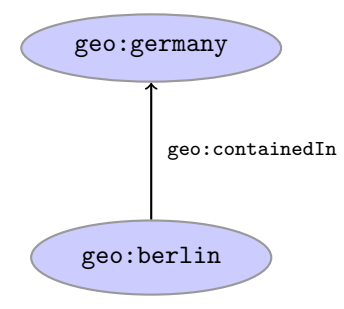

Graph representation not always a perfect fit.

Berlin is contained in Germany, and containment is a property

geo:berlin geo:containedIn geo:germany .

geo:containedIn rdf:type rdf:Property .

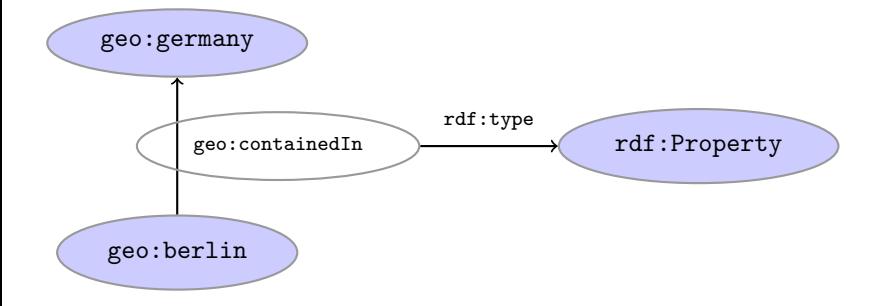

Graph representation not always a perfect fit.

Berlin is contained in Germany, and containment is a property

```
geo:berlin geo:containedIn geo:germany .
geo:containedIn rdf:type rdf:Property .
```
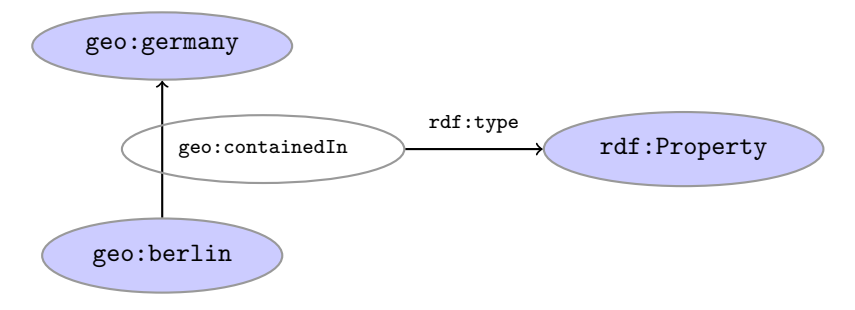

Usually speak about RDF graphs anyway

o objects of triples can also be literals

- o objects of triples can also be literals
	- I.e. nodes in an RDF graph can be resources or literals

- objects of triples can also be *literals* 
	- I.e. nodes in an RDF graph can be resources or literals
	- Subjects and predicates of triples can not be literals

- objects of triples can also be literals
	- I.e. nodes in an RDF graph can be resources or literals
	- Subjects and predicates of triples can not be literals

**a** Literals can be

- objects of triples can also be literals
	- I.e. nodes in an RDF graph can be resources or literals
	- Subjects and predicates of triples can not be literals
- **a** Literals can be
	- Plain, without language tag: geo:berlin geo:name "Berlin" .

- objects of triples can also be literals
	- I.e. nodes in an RDF graph can be resources or literals
	- Subjects and predicates of triples can not be literals
- **a** Literals can be
	- Plain, without language tag: geo:berlin geo:name "Berlin" .
	- Plain, with language tag:

geo:germany geo:name "Deutschland"@de .

geo:germany geo:name "Germany"@en .

- objects of triples can also be literals
	- I.e. nodes in an RDF graph can be resources or literals
	- Subjects and predicates of triples can not be literals
- **a** Literals can be
	- Plain, without language tag: geo:berlin geo:name "Berlin" .
	- Plain, with language tag:

geo:germany geo:name "Deutschland"@de .

geo:germany geo:name "Germany"@en .

• Typed, with a URI indicating the type: geo:berlin geo:population "3431700"^^xsd:integer.

- objects of triples can also be literals
	- I.e. nodes in an RDF graph can be resources or literals
	- Subjects and predicates of triples can not be literals
- **a** Literals can be
	- Plain, without language tag: geo:berlin geo:name "Berlin" .
	- Plain, with language tag:

geo:germany geo:name "Deutschland"@de .

geo:germany geo:name "Germany"@en .

- Typed, with a URI indicating the type: geo:berlin geo:population "3431700"^^xsd:integer.
- Usually represented with rectangles:

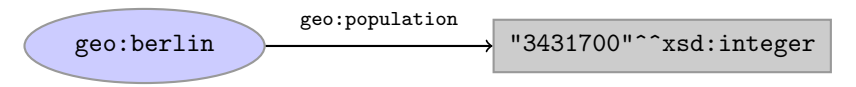

```
There is a city in Germany called Berlin
_:x rdf:type geo:City .
_:x geo:containedIn geo:germany .
_:x geo:name "Berlin" .
```

```
There is a city in Germany called Berlin
_:x rdf:type geo:City .
_:x geo:containedIn geo:germany .
_:x geo:name "Berlin" .
```
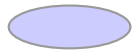

```
There is a city in Germany called Berlin
_:x rdf:type geo:City .
_:x geo:containedIn geo:germany .
_:x geo:name "Berlin" .
```
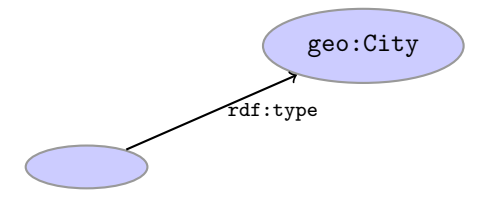

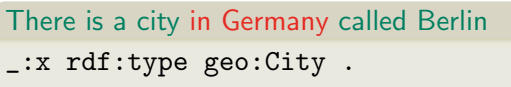

- \_:x geo:containedIn geo:germany .
- \_:x geo:name "Berlin" .

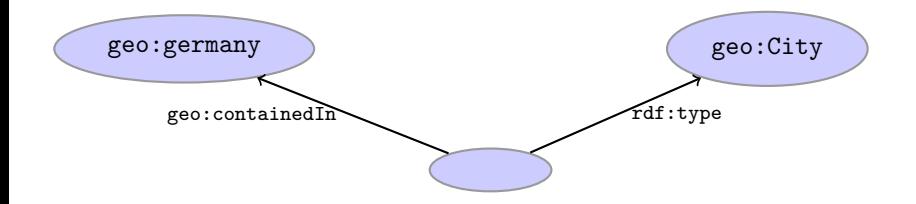

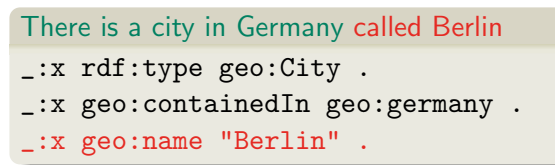

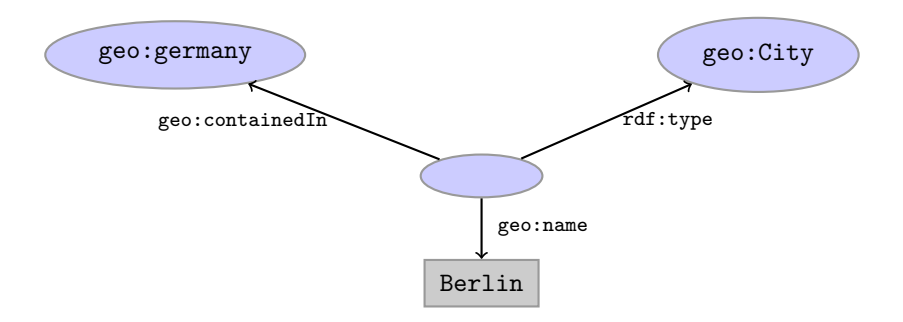

### Outline

#### [Repetition: RDF](#page-2-0)

- 2 [Jena: Basic Datastructures](#page-30-0)
	- [Jena: Inspecting Models](#page-103-0)
	- [Jena: I/O](#page-137-0)
- **[Example](#page-159-0)**
- Jena: [ModelFactory](#page-164-0) and ModelMaker
- <span id="page-30-0"></span>[Jena: Combining Models](#page-190-0)

• An open source Java framework for building Semantic Web applications.

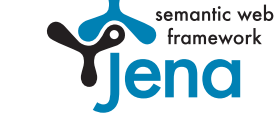

<http://jena.sourceforge.net/>

• An open source Java framework for building Semantic Web applications.

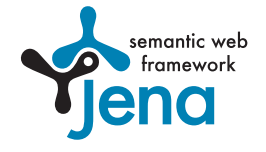

<http://jena.sourceforge.net/>

Grown out of work with the HP Labs Semantic Web Programme

• An open source Java framework for building Semantic Web applications.

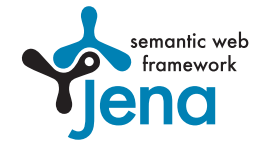

<http://jena.sourceforge.net/>

Grown out of work with the HP Labs Semantic Web Programme • includes:

• An open source Java framework for building Semantic Web applications.

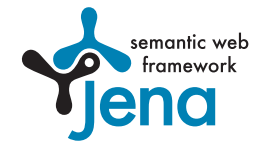

<http://jena.sourceforge.net/>

- Grown out of work with the HP Labs Semantic Web Programme **·** includes:
	- An RDF API

• An open source Java framework for building Semantic Web applications.

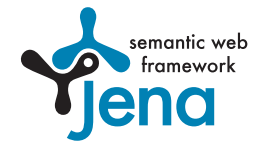

<http://jena.sourceforge.net/>

- Grown out of work with the HP Labs Semantic Web Programme
- includes:
	- An RDF API
	- Reading and writing RDF in RDF/XML, N3 and N-Triples
• An open source Java framework for building Semantic Web applications.

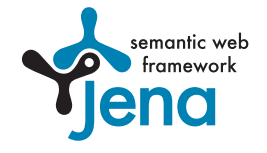

- Grown out of work with the HP Labs Semantic Web Programme
- includes:
	- An RDF API
	- Reading and writing RDF in RDF/XML, N3 and N-Triples
	- An interface to reasoning services

• An open source Java framework for building Semantic Web applications.

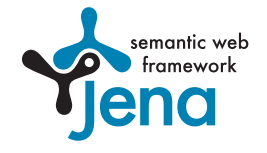

- Grown out of work with the HP Labs Semantic Web Programme
- includes:
	- An RDF API
	- Reading and writing RDF in RDF/XML, N3 and N-Triples
	- An interface to reasoning services
	- **An OWL API**

• An open source Java framework for building Semantic Web applications.

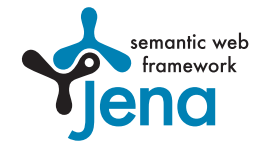

- Grown out of work with the HP Labs Semantic Web Programme
- includes:
	- An RDF API
	- Reading and writing RDF in RDF/XML, N3 and N-Triples
	- An interface to reasoning services
	- **An OWL API**
	- In-memory and persistent storage

• An open source Java framework for building Semantic Web applications.

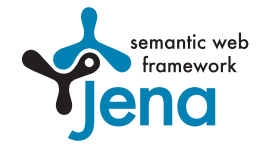

- Grown out of work with the HP Labs Semantic Web Programme
- includes:
	- An RDF API
	- Reading and writing RDF in RDF/XML, N3 and N-Triples
	- An interface to reasoning services
	- **An OWL API**
	- In-memory and persistent storage
	- A SPARQL query engine

• Public interface of Jena has ca. 500 classes and interfaces in ca. 20 packages

- Public interface of Jena has ca. 500 classes and interfaces in ca. 20 packages
- Can do useful things knowing only a small part of them!

- Public interface of Jena has ca. 500 classes and interfaces in ca. 20 packages
- Can do useful things knowing only a small part of them!
- **The Jena Tutorial:**

[http://jena.sourceforge.net/tutorial/RDF\\_API/index.html](http://jena.sourceforge.net/tutorial/RDF_API/index.html)

- Public interface of Jena has ca. 500 classes and interfaces in ca. 20 packages
- Can do useful things knowing only a small part of them!
- **•** The Jena Tutorial: [http://jena.sourceforge.net/tutorial/RDF\\_API/index.html](http://jena.sourceforge.net/tutorial/RDF_API/index.html)
- The API Javadocs:

<http://jena.sourceforge.net/javadoc/index.html>

- Public interface of Jena has ca. 500 classes and interfaces in ca. 20 packages
- Can do useful things knowing only a small part of them!
- **•** The Jena Tutorial: [http://jena.sourceforge.net/tutorial/RDF\\_API/index.html](http://jena.sourceforge.net/tutorial/RDF_API/index.html)
- The API Javadocs:

<http://jena.sourceforge.net/javadoc/index.html>

● The Jena FAQ:

<http://jena.sourceforge.net/jena-faq.html>

- Public interface of Jena has ca. 500 classes and interfaces in ca. 20 packages
- Can do useful things knowing only a small part of them!
- **•** The Jena Tutorial: [http://jena.sourceforge.net/tutorial/RDF\\_API/index.html](http://jena.sourceforge.net/tutorial/RDF_API/index.html)
- The API Javadocs:

<http://jena.sourceforge.net/javadoc/index.html>

● The Jena FAQ:

<http://jena.sourceforge.net/jena-faq.html>

• In case of doubt: RTFM

## Data Representations: URIs

Start by investigating how different RDF concepts are represented in Jena.

# Data Representations: URIs

- Start by investigating how different RDF concepts are represented in Jena.
- URIs are simply represented as strings:

String germanyURI="http://geo.example.com/#germany"

# Data Representations: URIs

- Start by investigating how different RDF concepts are represented in Jena.
- URIs are simply represented as strings: String germanyURI="http://geo.example.com/#germany"
- Probably a good idea to put namespaces in separate strings:

String geoNS="http://geo.example.com/#"; String germanyURI=geoNS+"germany"; String berlinURI =geoNS+"berlin";

Most of the basic RDF representations covered by classes in com.hp.hpl.jena.rdf.model

Most of the basic RDF representations covered by classes in com.hp.hpl.jena.rdf.model

• Resources are represented by

Resource

Most of the basic RDF representations covered by classes in com.hp.hpl.jena.rdf.model

• Resources are represented by

Resource

Has a method

String getURI()

Most of the basic RDF representations covered by classes in com.hp.hpl.jena.rdf.model

• Resources are represented by

Resource

**•** Has a method

String getURI()

• But wait... Resource is an interface. How do you create an instance?

Most of the basic RDF representations covered by classes in com.hp.hpl.jena.rdf.model

• Resources are represented by

Resource

Has a method

String getURI()

- But wait... Resource is an interface. How do you create an instance?
- There is a class ResourceFactory with method

static Resource createResource(String uriref)

Most of the basic RDF representations covered by classes in com.hp.hpl.jena.rdf.model

• Resources are represented by

Resource

Has a method

String getURI()

- But wait... Resource is an interface. How do you create an instance?
- There is a class ResourceFactory with method

static Resource createResource(String uriref)

• Beware: this is not usually what you want!

A com.hp.hpl.jena.rdf.model.Model represents a set of RDF statements (triples).

- A com.hp.hpl.jena.rdf.model.Model represents a set of RDF statements (triples).
- In Jena, Resources and Statements are linked to the Models they are part of.

- A com.hp.hpl.jena.rdf.model.Model represents a set of RDF statements (triples).
- In Jena, Resources and Statements are linked to the Models they are part of.
- Models also have the responsibility for *creating* Resources, etc.

- A com.hp.hpl.jena.rdf.model.Model represents a set of RDF statements (triples).
- In Jena, Resources and Statements are linked to the Models they are part of.
- Models also have the responsibility for *creating* Resources, etc.
- Need to create a Model first.

- A com.hp.hpl.jena.rdf.model.Model represents a set of RDF statements (triples).
- In Jena, Resources and Statements are linked to the Models they are part of.
- Models also have the responsibility for *creating* Resources, etc.
- Need to create a Model first.
- Also an interface! (Can this be on purpose?)

- A com.hp.hpl.jena.rdf.model.Model represents a set of RDF statements (triples).
- In Jena, Resources and Statements are linked to the Models they are part of.
- Models also have the responsibility for *creating* Resources, etc.
- Need to create a Model first.
- Also an interface! (Can this be on purpose?)
- Easiest way: com.hp.hpl.jena.rdf.model.ModelFactory Model model = ModelFactory.createDefaultModel();

- A com.hp.hpl.jena.rdf.model.Model represents a set of RDF statements (triples).
- In Jena, Resources and Statements are linked to the Models they are part of.
- Models also have the responsibility for creating Resources, etc.
- Need to create a Model first.
- Also an interface! (Can this be on purpose?)
- Easiest way: com.hp.hpl.jena.rdf.model.ModelFactory

Model model = ModelFactory.createDefaultModel();

Other ways: with database storage, with reasoning, etc.

- A com.hp.hpl.jena.rdf.model.Model represents a set of RDF statements (triples).
- In Jena, Resources and Statements are linked to the Models they are part of.
- Models also have the responsibility for creating Resources, etc.
- Need to create a Model first.
- Also an interface! (Can this be on purpose?)
- Easiest way: com.hp.hpl.jena.rdf.model.ModelFactory

Model model = ModelFactory.createDefaultModel();

- Other ways: with database storage, with reasoning, etc.
- Also deals with reading & writing various formats

Given a model...

```
Model model = ModelFactory.createDefaultModel();
```
Given a model...

```
Model model = ModelFactory.createDefaultModel();
```
 $\bullet$  ... and a URI...

String berlinURI = geoNS + "berlin";

Given a model...

```
Model model = ModelFactory.createDefaultModel();
```
 $\bullet$  ... and a URI...

```
String berlinURI = geoNS + "berlin";
```
. . . we can use it to create a Resource:

Resource berlin = model.createResource(berlinURI);

Given a model...

Model model = ModelFactory.createDefaultModel();

 $\bullet$  ... and a URI...

```
String berlinURI = geoNS + "berlin";
```
. . . we can use it to create a Resource:

Resource berlin = model.createResource(berlinURI);

We can ask the Resource for the Model:

berlin.getModel()...

 $\bullet$  Given a model

Model model = ModelFactory.createDefaultModel();

 $\bullet$  ... and a URI...

```
String berlinURI = geoNS + "berlin";
```
. . . we can use it to create a Resource:

Resource berlin = model.createResource(berlinURI);

We can ask the Resource for the Model:

berlin.getModel()...

**•** For a fresh blank node:

Resource blank = model.createResource();

Jena: Basic Datastructures

## Data Representation: Properties

• Reminder: predicates are simply resources

# Data Representation: Properties

- Reminder: predicates are simply resources
- Jena defines a separate interface Property

# Data Representation: Properties

- Reminder: predicates are simply resources
- Jena defines a separate interface Property
- Doesn't add anything important to Resource

# Data Representation: Properties

- Reminder: predicates are simply resources
- Jena defines a separate interface Property
- Doesn't add anything important to Resource
- To create a Property object:

Property name = model.createProperty(geoNS+"name");
Jena defines a Literal interface for all three kinds of literals.

- Jena defines a Literal interface for all three kinds of literals.
- To create a plain literal:

Literal b = model.createLiteral("Berlin");

- Jena defines a Literal interface for all three kinds of literals.
- To create a plain literal:

Literal b = model.createLiteral("Berlin");

• To create a literal with language tag:

Literal d = model.createLiteral("Germany","en");

- Jena defines a Literal interface for all three kinds of literals.
- **•** To create a plain literal:

Literal b = model.createLiteral("Berlin");

• To create a literal with language tag:

Literal d = model.createLiteral("Germany","en");

• To create a typed literal:

```
String type = "http://www.w3.org/2001/XMLSchema#byte";
Literal n = model.createTypedLiteral("42", type);
```
- Jena defines a Literal interface for all three kinds of literals.
- To create a plain literal:

Literal b = model.createLiteral("Berlin");

• To create a literal with language tag:

Literal d = model.createLiteral("Germany","en");

• To create a typed literal:

String type = "http://www.w3.org/2001/XMLSchema#byte"; Literal  $n = model.createTypedLiteral("42", type);$ 

Or, with a com.hp.hpl.jena.datatypes.RDFDatatype: import com.hp.hpl.jena.datatypes.xsd.XSDDatatype;

```
RDFDatatype type = XSDDatatype.XSDbyte;
Literal n = model.createTypedLiteral("42",type);
```
To construct a Statement, you need

To construct a Statement, you need

A subject, which is a Resource

To construct a Statement, you need

- A subject, which is a Resource
- A predicate, which is a Property

To construct a Statement, you need

- A subject, which is a Resource
- A predicate, which is a Property
- An object, which can be a Resource or a Literal

• To construct a Statement, you need

- A subject, which is a Resource
- A predicate, which is a Property
- An object, which can be a Resource or a Literal
- Again, use the methods in Model:

```
Resource berlin = model.createResource(geoNS+"berlin");
Property name = model.createProperty(geoNS+"name");
Literal b = model.createLiteral("Berlin");
Statement stmt = model.createStatement(berlin,name,b);
```
• To construct a Statement, you need

- A subject, which is a Resource
- A predicate, which is a Property
- An object, which can be a Resource or a Literal
- Again, use the methods in Model:

Resource berlin = model.createResource(geoNS+"berlin"); Property name = model.createProperty(geoNS+"name"); Literal b = model.createLiteral("Berlin"); Statement stmt = model.createStatement(berlin.name.b):

• Not yet asserted in the model.

• To construct a Statement, you need

- A subject, which is a Resource
- A predicate, which is a Property
- An object, which can be a Resource or a Literal
- Again, use the methods in Model:

Resource berlin = model.createResource(geoNS+"berlin"); Property name = model.createProperty(geoNS+"name"); Literal b = model.createLiteral("Berlin"); Statement stmt = model.createStatement(berlin,name,b);

- Not yet asserted in the model.
- **•** To add this statement to the model:

```
model.add(stmt);
```
#### **Overview**

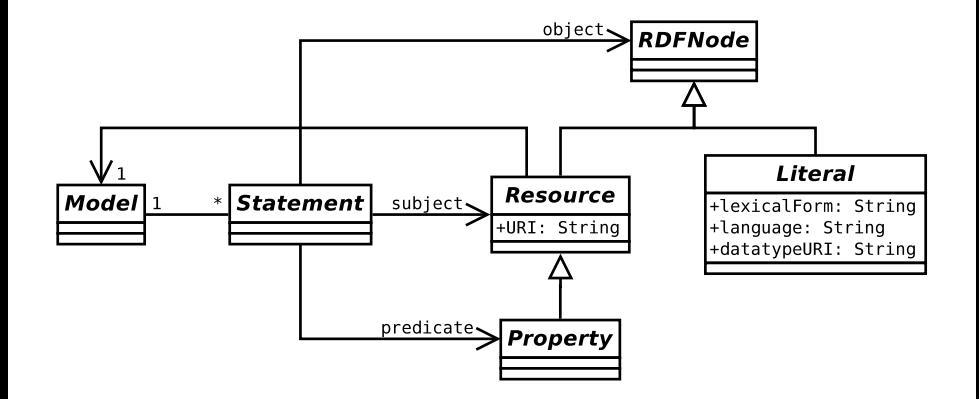

Can directly add statements to the model.

- Can directly add statements to the model.
- Given some properties and resources...

```
Property name = model.createProperty(geoNS+"name");
Property cont = model.createProperty(geoNS+"containedIn");
Property pop = model.createProperty(geoNS+"population");
```

```
Resource berlin = model.createProperty(geoNS+"berlin");
Resource germany = model.createProperty(geoNS+"germany");
```
- Can directly add statements to the model.
- Given some properties and resources...

```
Property name = model.createProperty(geoNS+"name");
Property cont = model.createProperty(geoNS+"containedIn");
Property pop = model.createProperty(geoNS+"population");
```

```
Resource berlin = model.createProperty(geoNS+"berlin");
Resource germany = model.createProperty(geoNS+"germany");
```

```
. . . we can write:
```

```
berlin.addProperty(cont, germany);
berlin.addProperty(name, "Berlin");
germany.addProperty(name, "Tyskland","no");
berlin.addLiteral(pop, 3431700);
```
- Can directly add statements to the model.
- Given some properties and resources...

```
Property name = model.createProperty(geoNS+"name");
Property cont = model.createProperty(geoNS+"containedIn");
Property pop = model.createProperty(geoNS+"population");
```

```
Resource berlin = model.createProperty(geoNS+"berlin");
Resource germany = model.createProperty(geoNS+"germany");
```

```
. . . we can write:
```

```
berlin.addProperty(cont, germany);
berlin.addProperty(name, "Berlin");
germany.addProperty(name, "Tyskland","no");
berlin.addLiteral(pop, 3431700);
```
• Directly adds statements to model!

- Can directly add statements to the model.
- Given some properties and resources...

```
Property name = model.createProperty(geoNS+"name");
Property cont = model.createProperty(geoNS+"containedIn");
Property pop = model.createProperty(geoNS+"population");
```

```
Resource berlin = model.createProperty(geoNS+"berlin");
Resource germany = model.createProperty(geoNS+"germany");
```

```
. . . we can write:
```
berlin.addProperty(cont, germany); berlin.addProperty(name, "Berlin"); germany.addProperty(name, "Tyskland","no"); berlin.addLiteral(pop, 3431700);

- Directly adds statements to model!
- Converts Java datatypes to RDF literals.

• In Jena, they have both triples and statements!?

- In Jena, they have both *triples* and *statements!?*
- There are also both graphs and models!?

- In Jena, they have both *triples* and *statements!?*
- There are also both graphs and models!?
- **o** Jena is a *framework!*

- In Jena, they have both *triples* and *statements!?*
- There are also both graphs and models!?
- **o** Jena is a *framework!* 
	- unified view for differing implementations of data storage and processing

- In Jena, they have both *triples* and *statements!?*
- There are also both graphs and models!?
- **o** Jena is a *framework!* 
	- unified view for differing implementations of data storage and processing
- High-level interface

- In Jena, they have both *triples* and *statements!?*
- There are also both graphs and models!?
- **o** Jena is a *framework!* 
	- unified view for differing implementations of data storage and processing
- High-level interface
	- API: application programming interface

- In Jena, they have both *triples* and *statements!?*
- There are also both graphs and models!?
- **o** Jena is a *framework!* 
	- unified view for differing implementations of data storage and processing
- High-level interface
	- API: application programming interface
	- **Convenient to use**

- In Jena, they have both *triples* and *statements!?*
- There are also both graphs and models!?
- **o** Jena is a *framework!* 
	- unified view for differing implementations of data storage and processing
- High-level interface
	- API: application programming interface
	- **Convenient to use**
	- Classes Resource, Statement, Model

- In Jena, they have both *triples* and *statements!?*
- There are also both graphs and models!?
- **o** Jena is a *framework!* 
	- unified view for differing implementations of data storage and processing
- High-level interface
	- API: application programming interface
	- **Convenient to use**
	- Classes Resource, Statement, Model
- **o** Low-level interface

- In Jena, they have both *triples* and *statements!?*
- There are also both *graphs* and *models!?*
- **o** Jena is a *framework!* 
	- unified view for differing implementations of data storage and processing
- High-level interface
	- API: application programming interface
	- **Convenient to use**
	- Classes Resource, Statement, Model
- **o** Low-level interface
	- SPI: service provider interface

- In Jena, they have both *triples* and *statements!?*
- There are also both *graphs* and *models!?*
- **o** Jena is a *framework!* 
	- unified view for differing implementations of data storage and processing
- High-level interface
	- API: application programming interface
	- **Convenient to use**
	- Classes Resource, Statement, Model
- **o** Low-level interface
	- SPI: service provider interface
	- Easy to implement

- In Jena, they have both *triples* and *statements!?*
- There are also both *graphs* and *models!?*
- **o** Jena is a *framework!* 
	- unified view for differing implementations of data storage and processing
- High-level interface
	- API: application programming interface
	- **Convenient to use**
	- Classes Resource, Statement, Model
- **o** Low-level interface
	- SPI: service provider interface
	- Easy to implement
	- Classes Node, Triple, Graph

- In Jena, they have both *triples* and *statements!?*
- There are also both *graphs* and *models!?*
- **o** Jena is a *framework!* 
	- unified view for differing implementations of data storage and processing
- High-level interface
	- API: application programming interface
	- **Convenient to use**
	- Classes Resource, Statement, Model
- **o** Low-level interface
	- SPI: service provider interface
	- Easy to implement
	- Classes Node, Triple, Graph
- We will be concerned mostly with the API!

### Outline

- [Repetition: RDF](#page-2-0)
- [Jena: Basic Datastructures](#page-30-0)
- 3 [Jena: Inspecting Models](#page-103-0)
	- [Jena: I/O](#page-137-0)
- **[Example](#page-159-0)**
- Jena: [ModelFactory](#page-164-0) and ModelMaker
- <span id="page-103-0"></span>[Jena: Combining Models](#page-190-0)

We've seen how to add statements to a Model

- We've seen how to add statements to a Model
- Two ways to retrieve information:

- We've seen how to add statements to a Model
- Two ways to retrieve information:
	- Via Resources

- We've seen how to add statements to a Model
- Two ways to retrieve information:
	- Via Resources
	- Via the Model
- We've seen how to add statements to a Model
- Two ways to retrieve information:
	- Via Resources
	- Via the Model
- Navigation through resources delegates to model, but sometimes more convenient

Resource has methods to retrieve statements having the resource as subject.

- Resource has methods to retrieve statements having the resource as subject.
- To find all statements about berlin

Iterator<Statement> it = berlin.listProperties();

- Resource has methods to retrieve statements having the resource as subject.
- **•** To find all statements about berlin

```
Iterator<Statement> it = berlin.listProperties();
```
• to print them all out:

```
while (it.hasNext()) {
   System.out.println(it.next());
}
```
- Resource has methods to retrieve statements having the resource as subject.
- **•** To find all statements about berlin

```
Iterator<Statement> it = berlin.listProperties();
```
• to print them all out:

```
while (it.hasNext()) {
    System.out.println(it.next());
}
```
• to find all statements with a particular predicate:

```
Property name = model.createProperty(geoNS+"name");
Iterator<Statement> it = berlin.listProperties(name);
```
• To get *some* statement, without iterating:

```
Property pop = model.createProperty(geoNS+"population");
berlin.getProperty(pop)
```
• To get *some* statement, without iterating:

Property pop = model.createProperty(geoNS+"population"); berlin.getProperty(pop)

B.t.w., to access the object of a statement as a Java type:

• To get *some* statement, without iterating:

Property pop = model.createProperty(geoNS+"population"); berlin.getProperty(pop)

B.t.w., to access the object of a statement as a Java type:

int n = berlin.getProperty(pop).getInt();

**See also methods** 

• To get *some* statement, without iterating:

Property pop = model.createProperty(geoNS+"population"); berlin.getProperty(pop)

B.t.w., to access the object of a statement as a Java type:

- **See also methods** 
	- $e$  getRequiredProperty

• To get *some* statement, without iterating:

Property pop = model.createProperty(geoNS+"population"); berlin.getProperty(pop)

B.t.w., to access the object of a statement as a Java type:

- **•** See also methods
	- $e$  getRequiredProperty
	- hasProperty,

• To get *some* statement, without iterating:

Property pop = model.createProperty(geoNS+"population"); berlin.getProperty(pop)

B.t.w., to access the object of a statement as a Java type:

- **•** See also methods
	- getRequiredProperty
	- hasProperty,
	- hasLiteral,

• To get *all* statements from a Model:

Iterator<Statement> sit = model.listStatements();

• To get *all* statements from a Model:

```
Iterator<Statement> sit = model.listStatements();
```
To get all resources that are subject of some statement:

Iterator<Resource> rit = model.listSubjects();

• To get *all* statements from a Model:

```
Iterator<Statement> sit = model.listStatements();
```
- To get all resources that are subject of some statement: Iterator<Resource> rit = model.listSubjects();
- To get all resources with a statement for a given predicate:

```
Iterator<Resource> rit =
   model.listResourcesWithProperty(name);
```
• To get *all* statements from a Model:

```
Iterator<Statement> sit = model.listStatements();
```
- To get all resources that are subject of some statement: Iterator<Resource> rit = model.listSubjects();
- To get all resources with a statement for a given predicate:

Iterator<Resource> rit =

model.listResourcesWithProperty(name);

• ... with a given value for a property:

```
Iterator<Resource> rit =
   model.listResourcesWithProperty(cont, germany);
```
• To get all statements that have

- To get all statements that have
	- a given subject and object,

- To get all statements that have
	- a given subject and object,
	- a given object,

- To get all statements that have
	- a given subject and object,
	- a given object,
	- a given predicate and subject,

- To get all statements that have
	- a given subject and object,
	- a given object,
	- a given predicate and subject,
	- or any other combination...

- To get all statements that have
	- a given subject and object,
	- a given object,
	- a given predicate and subject,
	- or any other combination...

```
\bullet . . . use
```

```
Iterator<Statement> sit =
```
model.listStatements(subj, pred, obj);

- To get all statements that have
	- a given subject and object,
	- a given object,
	- a given predicate and subject,
	- or any other combination. . .
- $\bullet$  . . . use

Iterator<Statement> sit =

model.listStatements(subj, pred, obj);

• where subj, pred, obj can be null to match any value ("wildcard")

- To get all statements that have
	- a given subject and object,
	- a given object,
	- a given predicate and subject,
	- or any other combination. . .

```
\bullet . . . use
```

```
Iterator<Statement> sit =
```
model.listStatements(subj, pred, obj);

- where subj, pred, obj can be null to match any value ("wildcard")
- e.g. to print everything contained in Germany:

```
Iterator<Statement> sit =
   model.listStatements(null, cont, germany);
while (sit.hasNext()) {
   System.out.println(sit.next().getSubject());
}
```
#### W3C has defined the SPARQL language

- W3C has defined the SPARQL language
- SPARQL Protocol And RDF Query Language

- W3C has defined the SPARQL language
- **SPARQL Protocol And RDF Query Language**
- The Semantic Web equivalent of SQL

- W3C has defined the SPARQL language
- **SPARQL Protocol And RDF Query Language**
- The Semantic Web equivalent of SQL
- Jena Models can process SPARQL queries

- W3C has defined the SPARQL language
- **SPARQL Protocol And RDF Query Language**
- The Semantic Web equivalent of SQL
- Jena Models can process SPARQL queries
- A much more powerful way of retrieving data from a Model

- W3C has defined the SPARQL language
- **SPARQL Protocol And RDF Query Language**
- The Semantic Web equivalent of SQL
- Jena Models can process SPARQL queries
- A much more powerful way of retrieving data from a Model
- **•** More about this next week!

### **Outline**

- [Repetition: RDF](#page-2-0)
- [Jena: Basic Datastructures](#page-30-0)
- [Jena: Inspecting Models](#page-103-0)
- 4 [Jena: I/O](#page-137-0)
- **[Example](#page-159-0)**
- Jena: [ModelFactory](#page-164-0) and ModelMaker
- <span id="page-137-0"></span>[Jena: Combining Models](#page-190-0)

#### Reading RDF

Model contains several read(...) methods for reading RDF.

- Model contains several read(...) methods for reading RDF.
- **•** read does not create a new Model object.

- Model contains several read(...) methods for reading RDF.
- **•** read does not create a new Model object.
	- First create a model, then add statements with read.

- Model contains several read(...) methods for reading RDF.
- **•** read does not create a new Model object.
	- First create a model, then add statements with read.
	- Can call read several times to accumulate information.

- Model contains several read(...) methods for reading RDF.
- **•** read does not create a new Model object.
	- First create a model, then add statements with read.
	- Can call read several times to accumulate information.
- Available formats: RDF/XML, N-triples, Turtle, N3.

- $\bullet$  Model contains several read(...) methods for reading RDF.
- **•** read does not create a new Model object.
	- First create a model, then add statements with read.
	- Can call read several times to accumulate information.
- Available formats: RDF/XML, N-triples, Turtle, N3.
	- Format defaults to RDF/XML
- Model contains several read(...) methods for reading RDF.
- **•** read does not create a new Model object.
	- First create a model, then add statements with read.
	- Can call read several times to accumulate information.
- Available formats: RDF/XML, N-triples, Turtle, N3.
	- Format defaults to RDF/XML
	- Variants with format (lang) parameter exist

- Model contains several read(...) methods for reading RDF.
- **•** read does not create a new Model object.
	- First create a model, then add statements with read.
	- Can call read several times to accumulate information.
- Available formats: RDF/XML, N-triples, Turtle, N3.
	- Format defaults to RDF/XML
	- Variants with format (lang) parameter exist
- Can read from InputStream or Reader, or directly from a URL.

- Model contains several read(...) methods for reading RDF.
- **•** read does not create a new Model object.
	- First create a model, then add statements with read.
	- Can call read several times to accumulate information.
- Available formats: RDF/XML, N-triples, Turtle, N3.
	- Format defaults to RDF/XML
	- Variants with format (lang) parameter exist
- Can read from InputStream or Reader, or directly from a URL.
- Some read variants take a "base URI".

- $\bullet$  Model contains several read(...) methods for reading RDF.
- **•** read does not create a new Model object.
	- First create a model, then add statements with read.
	- Can call read several times to accumulate information.
- Available formats: RDF/XML, N-triples, Turtle, N3.
	- Format defaults to RDF/XML
	- Variants with format (lang) parameter exist
- Can read from InputStream or Reader, or directly from a URL.
- Some read variants take a "base URI".
	- Used to interpret relative URIs in the document.

- $\bullet$  Model contains several read(...) methods for reading RDF.
- **•** read does not create a new Model object.
	- First create a model, then add statements with read.
	- Can call read several times to accumulate information.
- Available formats: RDF/XML, N-triples, Turtle, N3.
	- Format defaults to RDF/XML
	- Variants with format (lang) parameter exist
- Can read from InputStream or Reader, or directly from a URL.
- Some read variants take a "base URI".
	- Used to interpret relative URIs in the document.
	- Usually not needed: absolute URIs are a better idea.

### Reading RDF

- $\bullet$  Model contains several read(...) methods for reading RDF.
- **•** read does not create a new Model object.
	- First create a model, then add statements with read.
	- Can call read several times to accumulate information.
- Available formats: RDF/XML, N-triples, Turtle, N3.
	- Format defaults to RDF/XML
	- Variants with format (lang) parameter exist
- Can read from InputStream or Reader, or directly from a URL.
- Some read variants take a "base URI".
	- Used to interpret relative URIs in the document.
	- Usually not needed: absolute URIs are a better idea.
- Example: Load Martin Giese's FOAF file from the 'net:

Model model = ModelFactory.createDefaultModel(); model.read("http://heim.ifi.uio.no/martingi/foaf.rdf");

# Writing RDF

Model contains several write(...) methods for writing RDF.

- Model contains several write(...) methods for writing RDF.
- Available formats: RDF/XML, N-triples, Turtle, N3.

- Model contains several write(...) methods for writing RDF.
- Available formats: RDF/XML, N-triples, Turtle, N3.
	- Format defaults to RDF/XML

- Model contains several write(...) methods for writing RDF.
- Available formats: RDF/XML, N-triples, Turtle, N3.
	- Format defaults to RDF/XML
	- Variants with format (lang) parameter exist

- $\bullet$  Model contains several write(...) methods for writing RDF.
- Available formats: RDF/XML, N-triples, Turtle, N3.
	- Format defaults to RDF/XML
	- Variants with format (lang) parameter exist
- Can write to OutputStream or Writer.

- $\bullet$  Model contains several write(...) methods for writing RDF.
- Available formats: RDF/XML, N-triples, Turtle, N3.
	- Format defaults to RDF/XML
	- Variants with format (lang) parameter exist
- Can write to OutputStream or Writer.
- Some write variants take a "base URI".

- $\bullet$  Model contains several write(...) methods for writing RDF.
- Available formats: RDF/XML, N-triples, Turtle, N3.
	- Format defaults to RDF/XML
	- Variants with format (lang) parameter exist
- Can write to OutputStream or Writer.
- Some write variants take a "base URI".
	- Used to make some URIs relative in the output.

- $\bullet$  Model contains several write(...) methods for writing RDF.
- Available formats: RDF/XML, N-triples, Turtle, N3.
	- **•** Format defaults to RDF/XML
	- Variants with format (lang) parameter exist
- Can write to OutputStream or Writer.
- Some write variants take a "base URI".
	- Used to make some URIs relative in the output.
	- Absolute URIs are a better idea.

- $\bullet$  Model contains several write(...) methods for writing RDF.
- Available formats: RDF/XML, N-triples, Turtle, N3.
	- Format defaults to RDF/XML
	- Variants with format (lang) parameter exist
- Can write to OutputStream or Writer.
- Some write variants take a "base URI".
	- Used to make some URIs relative in the output.
	- Absolute URIs are a better idea.
- Example: write model to a file:

```
try {
   model.write(new FileOutputStream("output.rdf"));
}catch (IOException e) {
    // handle exception
}
```
# **Outline**

- [Repetition: RDF](#page-2-0)
- [Jena: Basic Datastructures](#page-30-0)
- [Jena: Inspecting Models](#page-103-0)
- [Jena: I/O](#page-137-0)

<span id="page-159-0"></span>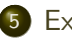

- 5 [Example](#page-159-0)
	- Jena: [ModelFactory](#page-164-0) and ModelMaker
	- [Jena: Combining Models](#page-190-0)

# A Containment Example

Given an RDF/XML file with information about containment of places in the following form:

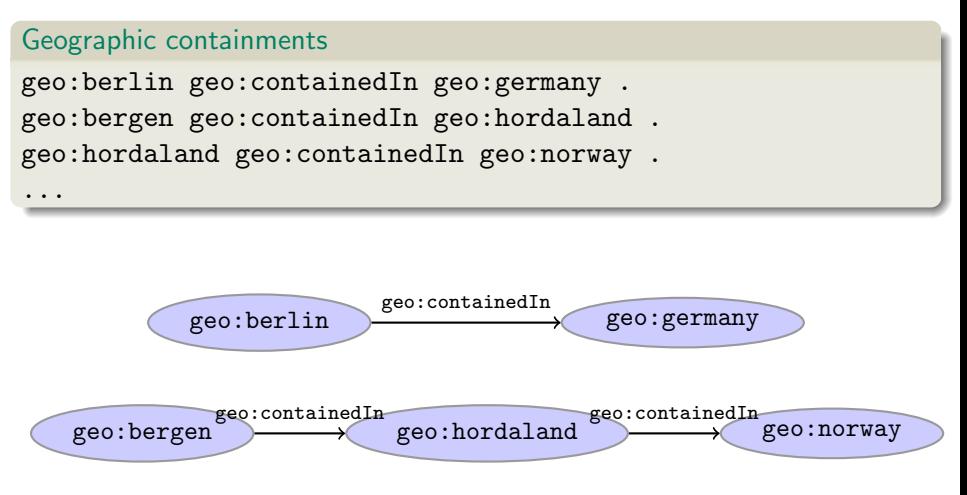

Add inverse statements using property geo: contains:

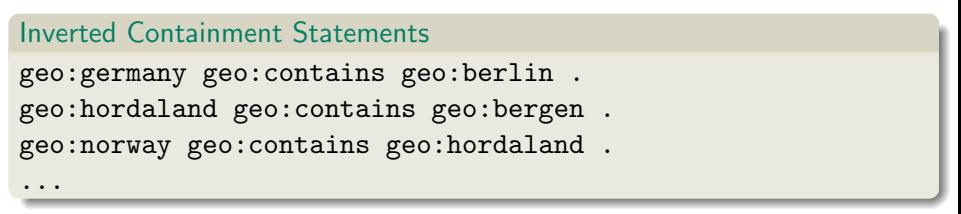

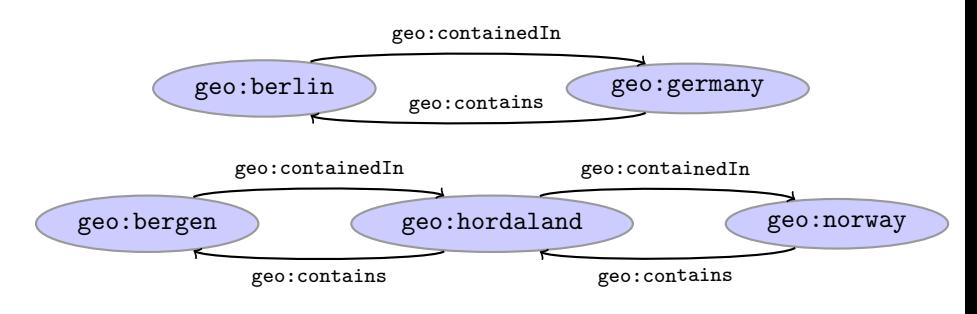

#### Solution: Creating the Model, Reading the File

```
import java.io.*;
import java.util.*;
import com.hp.hpl.jena.rdf.model.*;
```

```
public class Containment {
```

```
public static String GEO_NS = "http://geo.example.com/#";
```

```
public static void main(String[] args) throws IOException {
  Model model = ModelFactory.createDefaultModel();
  model.read(new FileInputStream("places.rdf"), null);
```

```
Property containedIn =
  model.getProperty(GEO_NS+"containedIn");
Property contains =
  model.getProperty(GEO_NS+"contains");
```
# Solution: Adding Statements, Writing a File

```
Iterator<Statement> it =
      model.listStatements((Resource)null,
                            containedIn,
                            (Resource)null);
while ( it.hasNext() ) {
   Statement st = it.next();
  model.add((Resource)st.getObject(),
             contains,
             st.getSubject());
}
```
model.write(new FileOutputStream("output.rdf")); } // main()

#### } // class Containment

### Outline

### [Repetition: RDF](#page-2-0)

- [Jena: Basic Datastructures](#page-30-0)
- [Jena: Inspecting Models](#page-103-0)
- [Jena: I/O](#page-137-0)
- **[Example](#page-159-0)**
- <sup>6</sup> Jena: [ModelFactory](#page-164-0) and ModelMaker

#### <span id="page-164-0"></span>[Jena: Combining Models](#page-190-0)

Until now: "default" models:

Until now: "default" models:

ModelFactory.createDefaultModel();

A simple collection of statements stored in memory

Until now: "default" models:

- A simple collection of statements stored in memory
	- Large datasets require lots of RAM

Until now: "default" models:

- A simple collection of statements stored in memory
	- Large datasets require lots of RAM
	- Not persistent, need to read/write to files manually

Until now: "default" models:

- A simple collection of statements stored in memory
	- Large datasets require lots of RAM
	- Not persistent, need to read/write to files manually
- Models created by ModelFactory differ in

Until now: "default" models:

- A simple collection of statements stored in memory
	- Large datasets require lots of RAM
	- Not persistent, need to read/write to files manually
- Models created by ModelFactory differ in
	- backing storage (Memory, files, RDB)

Until now: "default" models:

- A simple collection of statements stored in memory
	- Large datasets require lots of RAM
	- Not persistent, need to read/write to files manually
- Models created by ModelFactory differ in
	- backing storage (Memory, files, RDB)
	- inferencing

Until now: "default" models:

- A simple collection of statements stored in memory
	- Large datasets require lots of RAM
	- Not persistent, need to read/write to files manually
- Models created by ModelFactory differ in
	- backing storage (Memory, files, RDB)
	- inferencing
		- automatically add triples that are consequences of others

Until now: "default" models:

- A simple collection of statements stored in memory
	- Large datasets require lots of RAM
	- Not persistent, need to read/write to files manually
- Models created by ModelFactory differ in
	- backing storage (Memory, files, RDB)
	- inferencing
		- automatically add triples that are consequences of others
		- **a** more on this in lecture 6 and later!

Until now: "default" models:

- A simple collection of statements stored in memory
	- Large datasets require lots of RAM
	- Not persistent, need to read/write to files manually
- Models created by ModelFactory differ in
	- backing storage (Memory, files, RDB)
	- inferencing
		- automatically add triples that are consequences of others
		- **a** more on this in lecture 6 and later!
	- reification style

Until now: "default" models:

- A simple collection of statements stored in memory
	- Large datasets require lots of RAM
	- Not persistent, need to read/write to files manually
- Models created by ModelFactory differ in
	- backing storage (Memory, files, RDB)
	- inferencing
		- automatically add triples that are consequences of others
		- **a** more on this in lecture 6 and later!
	- reification style
		- resources representing statements

Until now: "default" models:

- A simple collection of statements stored in memory
	- Large datasets require lots of RAM
	- Not persistent, need to read/write to files manually
- Models created by ModelFactory differ in
	- backing storage (Memory, files, RDB)
	- inferencing
		- automatically add triples that are consequences of others
		- **a** more on this in lecture 6 and later!
	- reification style
		- resources representing statements
		- won't go into this

#### ModelMaker

• Jena likes to store models in groups, identified by names.

#### ModelMaker

- Jena likes to store models in groups, identified by names.
- $\bullet$  ModelMaker organizes collections of named models.

#### ModelMaker

- Jena likes to store models in groups, identified by names.
- ModelMaker organizes collections of *named* models.
- To create one that handles models stored in memory: ModelMaker mm = ModelFactory.createMemModelMaker();
#### ModelMaker

- Jena likes to store models in groups, identified by names.
- ModelMaker organizes collections of *named* models.
- To create one that handles models stored in memory: ModelMaker mm = ModelFactory.createMemModelMaker();
- ... in a collection of file system files:

```
ModelMaker mm =
```
ModelFactory.createFileModelMaker("/path/to/files");

#### ModelMaker

- Jena likes to store models in groups, identified by names.
- ModelMaker organizes collections of *named* models.
- To create one that handles models stored in memory: ModelMaker mm = ModelFactory.createMemModelMaker();
- ... in a collection of file system files:

```
ModelMaker mm =
```
ModelFactory.createFileModelMaker("/path/to/files");

. . . a relational database:

```
IDBConnection conn =
```
new DBConnection(DB URL,DB USER,DB PASSWD,DB TYPE);

```
ModelMaker mm =
```

```
ModelFactory.createRDBModelMaker(conn);
```
#### ModelMaker

- Jena likes to store models in groups, identified by names.
- ModelMaker organizes collections of *named* models.
- To create one that handles models stored in memory: ModelMaker mm = ModelFactory.createMemModelMaker();
- ... in a collection of file system files:

```
ModelMaker mm =
```
ModelFactory.createFileModelMaker("/path/to/files");

. . . a relational database:

```
IDBConnection conn =
```
new DBConnection(DB URL,DB USER,DB PASSWD,DB TYPE);

```
ModelMaker mm =
```

```
ModelFactory.createRDBModelMaker(conn);
```
• See book for example of creating a DBConnection!

Given a ModelMaker object, you can. . .

- Given a ModelMaker object, you can. . .
	- create a new model if none under that name exists:

```
Model model = mm.createModel("CitiesOfNorway");
```
- Given a ModelMaker object, you can. . .
	- create a new model if none under that name exists:

```
Model model = mm.createModel("CitiesOfNorway");
```
• open an already existing model:

```
Model model = mm.openModel("CitiesOfNorway");
```
- Given a ModelMaker object, you can. . .
	- create a new model if none under that name exists:

```
Model model = mm.createModel("CitiesOfNorway");
```
• open an already existing model:

Model model = mm.openModel("CitiesOfNorway");

(also strict variants which throw an exception in the other case)

- Given a ModelMaker object, you can. . .
	- create a new model if none under that name exists:

```
Model model = mm.createModel("CitiesOfNorway");
```
• open an already existing model:

Model model = mm.openModel("CitiesOfNorway");

- (also strict variants which throw an exception in the other case)
- remove an already existing model from memory:

```
mm.removeModel("CitiesOfNorway");
```
- Given a ModelMaker object, you can. . .
	- create a new model if none under that name exists:

```
Model model = mm.createModel("CitiesOfNorway");
```
• open an already existing model:

Model model = mm.openModel("CitiesOfNorway");

- (also strict variants which throw an exception in the other case)
- remove an already existing model from memory:

mm.removeModel("CitiesOfNorway");

• check if there is a model with a given name:

```
if (mm.hasModel("CitiesOfNorway")) {...};
```
- Given a ModelMaker object, you can. . .
	- create a new model if none under that name exists:

```
Model model = mm.createModel("CitiesOfNorway");
```
• open an already existing model:

Model model = mm.openModel("CitiesOfNorway");

- (also strict variants which throw an exception in the other case)
- remove an already existing model from memory:

mm.removeModel("CitiesOfNorway");

• check if there is a model with a given name:

if (mm.hasModel("CitiesOfNorway")) {...};

All models are stored as tables in one RDB, files in one file system directory, etc.

# Outline

#### [Repetition: RDF](#page-2-0)

- [Jena: Basic Datastructures](#page-30-0)
- [Jena: Inspecting Models](#page-103-0)
- [Jena: I/O](#page-137-0)
- **[Example](#page-159-0)**
- <span id="page-190-0"></span>Jena: [ModelFactory](#page-164-0) and ModelMaker
- 7 [Jena: Combining Models](#page-190-0)

**•** Jena can manage many models simultaneously.

- **.** Jena can manage many models simultaneously.
- E.g. some in memory, some in databases, etc.

- Jena can manage many models simultaneously.
- E.g. some in memory, some in databases, etc.
- Different Model objects don't know of each other

- Jena can manage many models simultaneously.
- E.g. some in memory, some in databases, etc.
- Different Model objects don't know of each other
- It is however possible to combine models:

Model  $u = model1.$ union(model2); Model i = model1.intersection(model2); Model d = model1.difference(model2);

- Jena can manage many models simultaneously.
- E.g. some in memory, some in databases, etc.
- Different Model objects don't know of each other
- It is however possible to combine models:

```
Model u = model1.union(model2);
Model i = model1.intersection(model2);
Model d = model1.difference(model2);
```
Models contain set union/intersection/difference of statements in model1/model2.

- Jena can manage many models simultaneously.
- E.g. some in memory, some in databases, etc.
- Different Model objects don't know of each other
- It is however possible to combine models:

```
Model u = model1.union(model2);
Model i = model1.intersection(model2);
Model d = model1.difference(model2);
```
- Models contain set union/intersection/difference of statements in model1/model2.
- These are new *independent* models:

- Jena can manage many models simultaneously.
- E.g. some in memory, some in databases, etc.
- Different Model objects don't know of each other
- It is however possible to combine models:

```
Model u = model1.union(model2);
Model i = model1.intersection(model2);
Model d = model1.difference(model2);
```
- Models contain set union/intersection/difference of statements in model1/model2.
- These are new *independent* models:
	- adding/removing statements in model1/model2 does not affect  $u/i/d$

- Jena can manage many models simultaneously.
- E.g. some in memory, some in databases, etc.
- Different Model objects don't know of each other
- It is however possible to combine models:

```
Model u = model1.union(model2);
Model i = model1.intersection(model2);
Model d = model1.difference(model2);
```
- Models contain set union/intersection/difference of statements in model1/model2.
- These are new *independent* models:
	- adding/removing statements in model1/model2 does not affect  $u/i/d$
	- adding/removing statements in  $u/i/d$  does not affect model1/model2

- Jena can manage many models simultaneously.
- E.g. some in memory, some in databases, etc.
- Different Model objects don't know of each other
- It is however possible to combine models:

```
Model u = model1.union(model2);
Model i = model1.intersection(model2);
Model d = model1.difference(model2);
```
- Models contain set union/intersection/difference of statements in model1/model2.
- These are new *independent* models:
	- adding/removing statements in model1/model2 does not affect  $u/i/d$
	- adding/removing statements in  $u/i/d$  does not affect model1/model2
- Typically a fresh memory model holding all data.

• Also possible to create *dynamic* unions:

• Also possible to create *dynamic* unions:

Model u = ModelFactory.createUnion(model1,model2);

Model u contains set union of statements in model1/model2.

• Also possible to create *dynamic* unions:

- Model u contains set union of statements in model1/model2.
- u remains connected to model1 and model2:

• Also possible to create *dynamic* unions:

- Model u contains set union of statements in model1/model2.
- u remains connected to model1 and model2:
	- adding/removing statements in model1/model2 adds/removes them in u

• Also possible to create *dynamic* unions:

- Model u contains set union of statements in model1/model2.
- u remains connected to model1 and model2:
	- adding/removing statements in model1/model2 adds/removes them in u
	- adding/removing statements in u adds/removes them in mode11

• Also possible to create *dynamic* unions:

- Model u contains set union of statements in model1/model2.
- u remains connected to model1 and model2:
	- adding/removing statements in model1/model2 adds/removes them in u
	- adding/removing statements in u adds/removes them in model1
- Union model delegates storage to other models

We built a database places.rdf with

- We built a database places.rdf with
	- Information about resources like http://geo.example.com/#oslo http://geo.example.com/#germany

- We built a database places.rdf with
	- **Information about resources like** http://geo.example.com/#oslo http://geo.example.com/#germany
	- **•** Expressed in terms like

http://geo.example.com/#City http://geo.example.com/#Country http://geo.example.com/#containedIn

- We built a database places.rdf with
	- **Information about resources like** http://geo.example.com/#oslo http://geo.example.com/#germany
	- **•** Expressed in terms like

http://geo.example.com/#City http://geo.example.com/#Country http://geo.example.com/#containedIn

Now we discover <http://dbpedia.org/> with

- We built a database places.rdf with
	- **Information about resources like** http://geo.example.com/#oslo http://geo.example.com/#germany
	- **•** Expressed in terms like

http://geo.example.com/#City http://geo.example.com/#Country http://geo.example.com/#containedIn

Now we discover <http://dbpedia.org/> with

**•** information about resources like http://dbpedia.org/resource/Oslo http://dbpedia.org/resource/Germany

- We built a database places.rdf with
	- **Information about resources like** http://geo.example.com/#oslo http://geo.example.com/#germany
	- **•** Expressed in terms like

http://geo.example.com/#City http://geo.example.com/#Country http://geo.example.com/#containedIn

Now we discover <http://dbpedia.org/> with

- **•** information about resources like http://dbpedia.org/resource/Oslo http://dbpedia.org/resource/Germany
- **•** Expressed in terms like

http://dbpedia.org/ontology/PopulatedPlace http://dbpedia.org/ontology/Country http://dbpedia.org/property/subdivisionName

We can now construct the union of both information sources

- We can now construct the union of both information sources
- But the union will not be very useful :- (

- We can now construct the union of both information sources
- But the union will not be very useful :- (
- **•** The data is not linked!

- We can now construct the union of both information sources
- But the union will not be very useful :- (
- **•** The data is not linked!
	- The same entities are identified by different URIs
- We can now construct the union of both information sources
- But the union will not be very useful :- (
- **•** The data is not linked!
	- The same entities are identified by different URIs
	- The same types are identified by different URIs

- We can now construct the union of both information sources
- But the union will not be very useful :-(
- **•** The data is not linked!
	- The same entities are identified by different URIs
	- The same types are identified by different URIs
	- Similar properties are identified by different URIs

- We can now construct the union of both information sources
- But the union will not be very useful :-(
- **•** The data is not linked!
	- The same entities are identified by different URIs
	- The same types are identified by different URIs
	- Similar properties are identified by different URIs
- Need some way to "align" the vocabularies

- We can now construct the union of both information sources
- But the union will not be very useful :-(
- **•** The data is not linked!
	- The same entities are identified by different URIs
	- The same types are identified by different URIs
	- Similar properties are identified by different URIs
- Need some way to "align" the vocabularies
	- Say that geo:oslo equals dbpedia:Oslo.

- We can now construct the union of both information sources
- But the union will not be very useful :- (
- **•** The data is not linked!
	- The same entities are identified by different URIs
	- The same types are identified by different URIs
	- Similar properties are identified by different URIs
- Need some way to "align" the vocabularies
	- Say that geo:oslo equals dbpedia:Oslo.
	- Say that a geo:City is a kind of dbpedia-owl:PopulatedPlace.

- We can now construct the union of both information sources
- But the union will not be very useful :-(
- **•** The data is not linked!
	- The same entities are identified by different URIs
	- The same types are identified by different URIs
	- Similar properties are identified by different URIs
- Need some way to "align" the vocabularies
	- Say that geo:oslo equals dbpedia:Oslo.
	- Say that a geo:City is a kind of dbpedia-owl:PopulatedPlace.
	- Say that subdivisions are contained in each other.

- We can now construct the union of both information sources
- But the union will not be very useful :-(
- **•** The data is not linked!
	- The same entities are identified by different URIs
	- The same types are identified by different URIs
	- Similar properties are identified by different URIs
- Need some way to "align" the vocabularies
	- Say that geo:oslo equals dbpedia:Oslo.
	- Say that a geo:City is a kind of dbpedia-owl:PopulatedPlace.
	- Say that subdivisions are contained in each other.
- You will learn how to do this later in the course. . .

- We can now construct the union of both information sources
- But the union will not be very useful :-(
- **•** The data is not linked!
	- The same entities are identified by different URIs
	- The same types are identified by different URIs
	- Similar properties are identified by different URIs
- Need some way to "align" the vocabularies
	- Say that geo:oslo equals dbpedia:Oslo.
	- Say that a geo:City is a kind of dbpedia-owl:PopulatedPlace.
	- Say that subdivisions are contained in each other.
- You will learn how to do this later in the course. . .
- . . . but to get it right, some theory is needed!

#### Lecture 4: The SPARQL Query Language

#### Lecture 4: The SPARQL Query Language Lecture 5: Semantics of RDF

#### Lecture 4: The SPARQL Query Language

- Lecture 5: Semantics of RDF
- Lecture 6: The RDFS Vocabulary Definition Language

- Lecture 4: The SPARQL Query Language
- Lecture 5: Semantics of RDF
- Lecture 6: The RDFS Vocabulary Definition Language
- Lecture 7: OWL basics: Web Ontology Language

- Lecture 4: The SPARQL Query Language
- Lecture 5: Semantics of RDF
- Lecture 6: The RDFS Vocabulary Definition Language
- Lecture 7: OWL basics: Web Ontology Language
- Lecture 8: More about OWL

- Lecture 4: The SPARQL Query Language
- Lecture 5: Semantics of RDF
- Lecture 6: The RDFS Vocabulary Definition Language
- Lecture 7: OWL basics: Web Ontology Language
- Lecture 8: More about OWL
- All this will be explained with examples

- Lecture 4: The SPARQL Query Language
- Lecture 5: Semantics of RDF
- Lecture 6: The RDFS Vocabulary Definition Language
- Lecture 7: OWL basics: Web Ontology Language
- Lecture 8: More about OWL
- All this will be explained with examples
- There will be practical exercises

- Lecture 4: The SPARQL Query Language
- Lecture 5: Semantics of RDF
- Lecture 6: The RDFS Vocabulary Definition Language
- Lecture 7: OWL basics: Web Ontology Language
- Lecture 8: More about OWL
- All this will be explained with examples
- There will be practical exercises
- But there are some theoretical concepts to grasp!